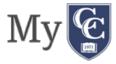

## **Personal Computers**

- **Operating System** Your PC operating system should be at least Windows 7 or higher (full version not RT or Mobile). Microsoft no longer supports Windows 7. It is best to upgrade to a newer operating system if possible.
  - Check the latest <u>operating system</u> on windows: https://support.microsoft.com/en-us/help/13443/windows-which-operating-system
  - How to update windows to a later version:
     https://support.microsoft.com/en-us/help/4028685/windows-10-get-the-update (windows 10 2018 update instructions)
  - "Windows Update" It is also important that you run "Windows Update" to ensure you
    have all the latest security patches and updates. Follow the steps below:
    - 1. Click Start, and then click Control Panel.
    - 2. Depending on which Control Panel view you use, Classic or Category, do one of the following:
      - a. Click System, and then click the Automatic Updates tab.
      - b. Click Performance and Maintenance, click System, and then click the Automatic Updates tab.
    - 3. Click the option that you want. Make sure Automatic Updates is not turned off.

#### Hardware

- Processor (Central Processing Unit) minimum 2GHz CPU
- Storage (hard drive) minimum 250 Gigabytes
- o RAM (Random Access Memory) minimum 4+ Gigabyte (8+ Gigabyte preferred)

## • Other Hardware and Equipment

- Graphics card
- Monitor capable of 1280 X 1024 display or better
- Stereo sound card, speakers and/or headset
- Microphone may be needed for select courses (check with your instructor)
- Web-cam may be required in some classes (check with your instructor)

## **Mac or Apple Systems**

- **Operating System** The OS, at a minimum should be 10.7 or higher (Sierra, High Sierra, Mojave most reliable).
  - To check what mac system, you are using:

- Check the latest operating system on mac: https://support.apple.com/en-us/HT201260
- How to update mac to a later version: https://support.apple.com/en-us/HT201541

#### Hardware

- Processor (Central Processing Unit) minimum 2GHz CPU
- Storage (hard drive) 250 Gigabytes (minimum)
- o RAM (Random Access Memory) 4+ Gigabyte minimum 8+preferred

### • Other Hardware and Equipment

- Graphics card
- Monitor capable of 1280 X 1024 display or better
- Stereo sound card, speakers and/or headset
- Microphone may be needed for select courses (check with your instructor)
- Web-cam may be required in some classes (check with your instructor)

# Connectivity

- Must have regular access to reliable:
  - Highspeed, Internet access such as (DSL, U-verse, cable modem, fiber link etc.)
  - Ethernet and or/wifi

Note that: Satellite-based or cell phone 'hot spot' based connections are typically unstable

### **Internet Browser**

The internet browsers you will need are as follow:

- Firefox (FF 64 or higher)
- Google Chrome (C71 or higher)
- Safari (S11 or higher)
- Internet Explorer (11 or higher)
- Edge (17 or higher)

## Plugins or popups

- Enable popups, chat feature
- Download the newest version of the following:
  - Adobe DC reader
    - <u>Latest version of adobe reader (dc)</u>: https://helpx.adobe.com/acrobat/release-note/release-notes-acrobat-reader.html#
  - Adobe flash plugin (mac users only)
    - Adobe flash plugin Windows 10
       https://helpx.adobe.com/flash-player/kb/flash-player-issues-windows-10-edge.html
    - Adobe flash plugin Mac
       https://helpx.adobe.com/flash-player/kb/enabling-flash-player-safari.html
    - Java browser plug in: https://java.com/en/download/help/enable\_browser.xml